## Relazione sul lavoro svolto in Relazione sul lavoro svolto in

Gruppo: 4

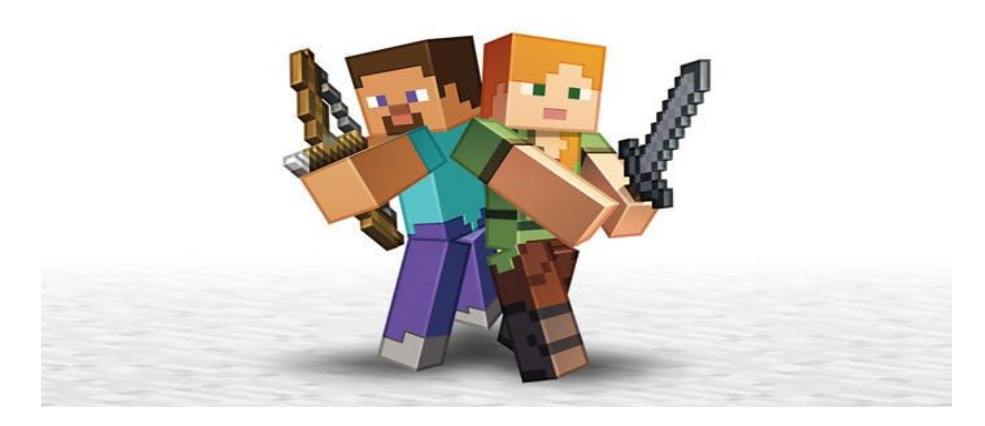

## Studenti: Semeraro e Battista

Durante la fase di "Realizzazione" della modellazione 3d in Minecraft, abbiamo riscontrato alcuni problemi tecnici legati al server del sistema. Questi problemi consistevano nell'accesso del mondo creato in precedenza, cioè per riuscire a connettersi al mondo, dovevamo generare molti codici e questo occupava gran parte del tempo impiegato. Invece, possiamo considerare i nostri punti di forza la realizzazione di oggetti aggiunti al modello conforme a noi assegnati ovvero, abbiamo riprodotto il modello sotto forma di cottage house (tipica casa inglese). Successivamente, abbiamo creato la planimetria della casa e dopo abbiamo aggiunto delle costruzione di decoro, inoltre abbiamo aggregato sul piano superiore della costruzione (che comprendeva delle torri) degli spazi di vita quotidiana per esempio: il cinema, la palestra e Starbucks ecc…. Abbiamo preferito costruire il nostro modello 3d con vari tipi di legname, le finestre in vetro e le stanze con calcestruzzo. Invece, abbiamo evitato di costruire con alcuni tipi di blocchi per esempio: sabbia o polvere di calcestruzzo, in quanto questi materiali non sono resistenti alle pressioni atmosferiche. Nonostante ciò, avremmo potuto realizzare il gazebo con lo stesso materiale della costruzione ma, abbiamo preferito adoperare con il quarzo levigato. Con questa esperienza, abbiamo appreso la capacità di far equivalere due millimetri (sul foglio in 2d realizzato precedentemente) con un cubo nel mondo 3d.

## Foto

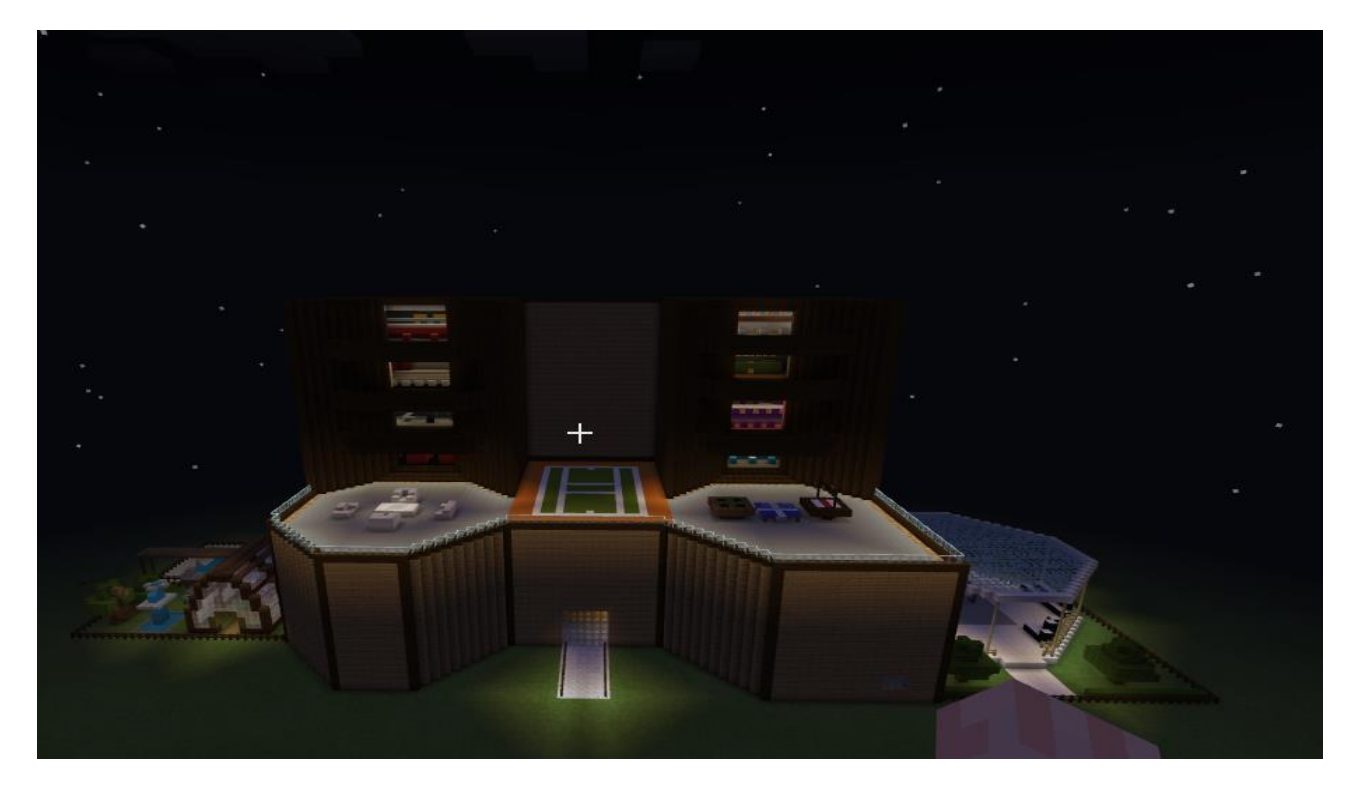

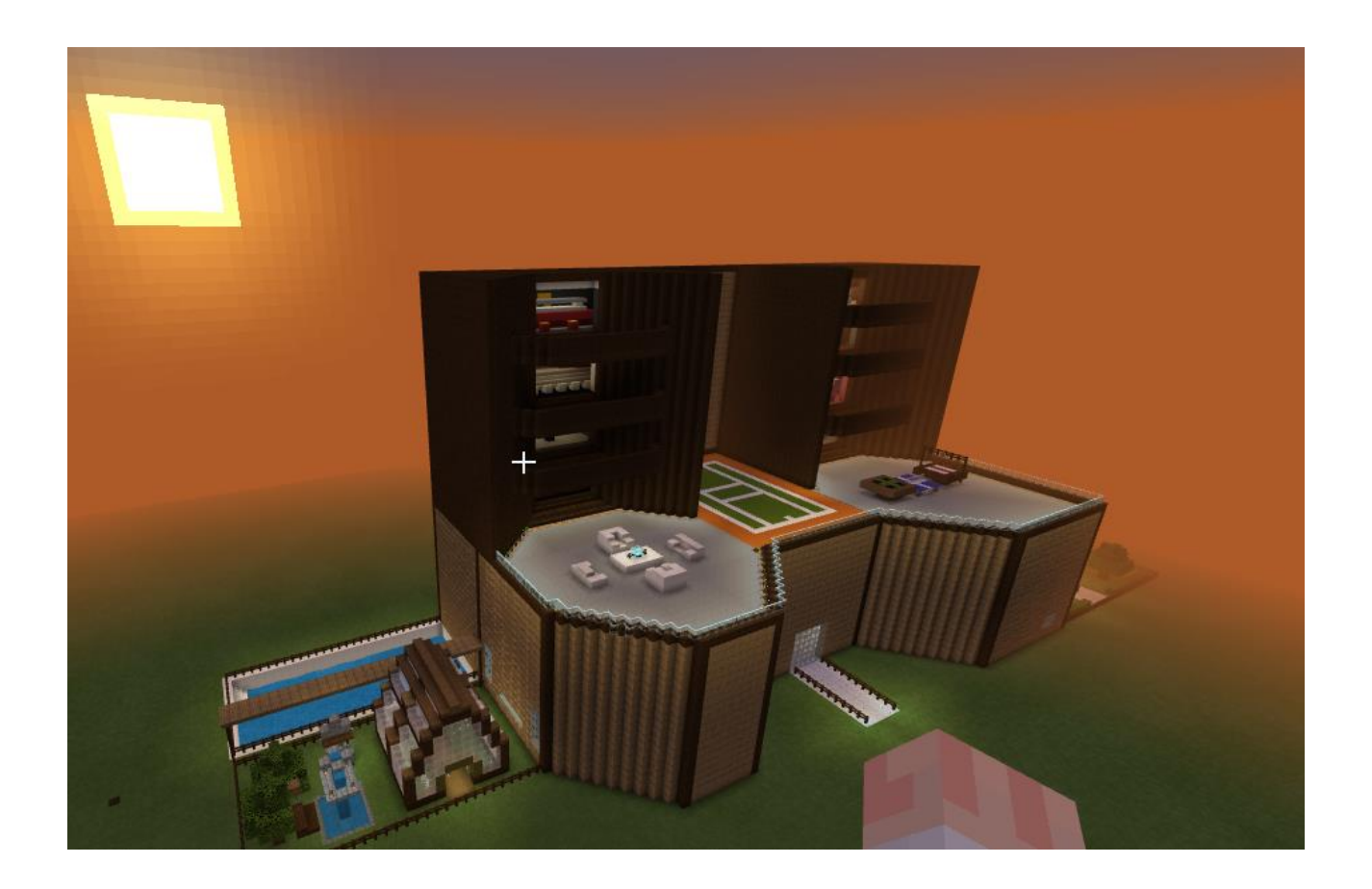